**МИНИСТЕРСТВО ОБРАЗОВАНИЯ И НАУКИ РОССИЙСКОЙ ФЕДЕРАЦИИ**

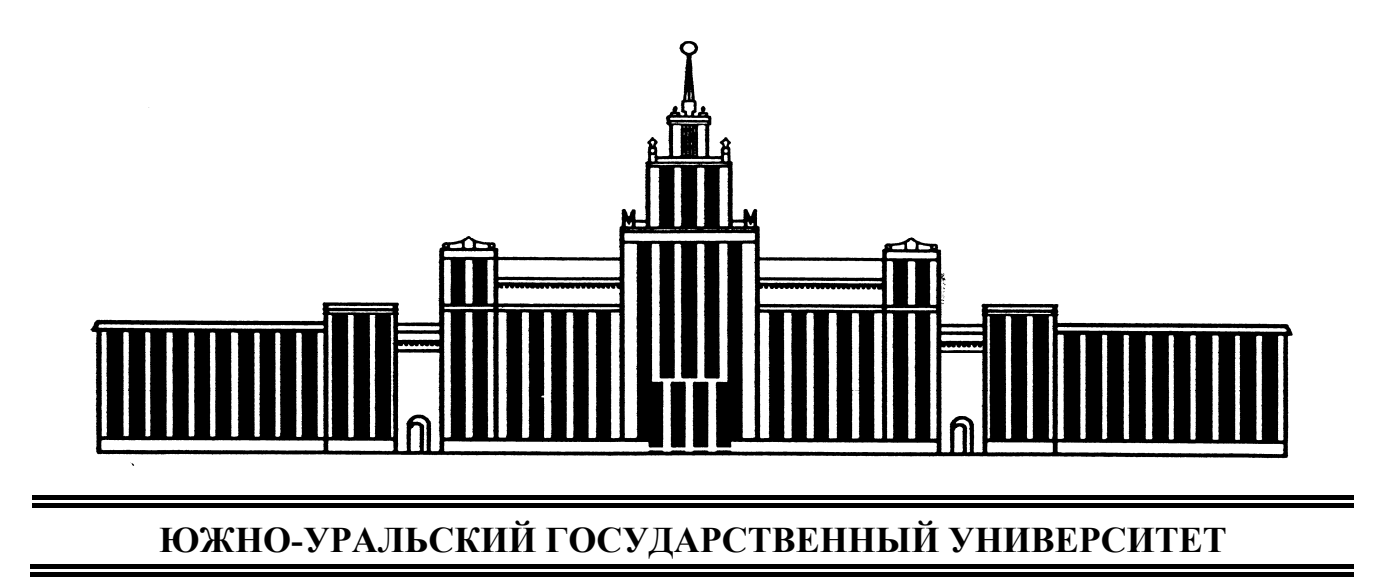

629.113(07) Р623

Ю.В. Рождественский, А.Д. Рулевский, А.А. Дойкин

# **ЭКСПЛУАТАЦИОННЫЕ СВОЙСТВА ТРАНСПОРТНЫХ И ТРАНСПОРТНО-ТЕХНОЛОГИЧЕСКИХ МАШИН**

Учебное пособие

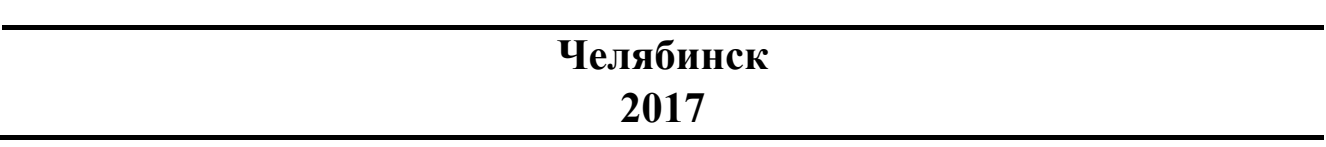

Министерство образования и науки Российской Федерации Южно-Уральский государственный университет Политехнический институт Кафедра «Автомобильный транспорт»

629.113(07) Р623

Ю.В. Рождественский, А.Д. Рулевский, А.А. Дойкин

## **ЭКСПЛУАТАЦИОННЫЕ СВОЙСТВА ТРАНСПОРТНЫХ И ТРАНСПОРТНО-ТЕХНОЛОГИЧЕСКИХ МАШИН**

Учебное пособие

Челябинск Издательский центр ЮУрГУ 2017

*Одобрено учебно-методической комиссией автотракторного факультета Политехнического института ЮУрГУ*

> *Рецензенты: А.В. Гриценко, А.П. Маслов*

## **Рождественский, Ю.В.**

Р623 Эксплуатационные свойства транспортных и транспортнотехнологических машин: учебное пособие / Ю.В. Рождественский, А.Д. Рулевский, А.А. Дойкин. – Челябинск: Издательский центр ЮУрГУ, 2017. – 31 с.

Учебное пособие предназначено для студентов дневной и заочной форм обучения по дисциплине «Конструкция и эксплуатационные свойства транспортных и транспортно-технологических машин и оборудования», обучающихся по программе бакалавриата по направлению подготовки 23.03.03 и по программе магистратуры по направлению подготовки 23.04.03 «Эксплуатация транспортно-технологических машин и комплексов».

УДК 629.113.004(075.8)

© Издательский центр ЮУрГУ, 2017

## **ВВЕДЕНИЕ**

Курсовая работа по дисциплине «Конструкция и эксплуатационные свойства транспортных и транспортно-технологических машин и оборудования» имеет цель закрепить теоретические знания, полученные студентами в процессе изучения теоретического курса. Автомобиль является основой большинства транспортных и транспортно-технологических комплексов.

Курсовая работа предусматривает выполнение тягового расчета автомобиля, определение показателей его тягово-скоростных качеств, топливной экономичности и динамических качеств автомобиля при торможении.

## **1. ЗАДАНИЕ НА ПРОЕКТИРОВАНИЕ. ОБЪЕМ И СОДЕРЖАНИЕ КУРСОВОЙ РАБОТЫ**

При выполнении курсовой работы необходимо в соответствии с вариантом задания и исходными данными, представленными в приложении, произвести тяговый расчет автомобиля общетранспортного назначения для работы на всех автомобильных дорогах России и определить его основные эксплуатационные свойства.

Оформленная курсовая работа представляет собой расчетно-пояснительную записку с графиками и схемами общим объемом 30…40 страниц. Примерный вид графиков, полученных в процессе расчета, представлен в приложении.

В записке рекомендуется следующий порядок изложения материала:

- 1) реферат;
- 2) основные обозначения;
- 3) оглавление;
- 4) выбор и обоснование исходных данных;
- 5) тяговый расчет автомобиля;
- 6) определение тягово-скоростных качеств автомобиля;
- 7) определение топливной экономичности автомобиля;
- 8) определение динамических качеств автомобиля при торможении;
- 9) список использованной литературы;

10) заключение.

При выполнении курсовой работы следует тщательно обосновывать как исходные данные, так и получаемые в процессе расчета характеристики путем сравнения параметров рассчитываемого автомобиля с перспективными отечественными и зарубежными моделями.

# **2. ТЯГОВЫЙ РАСЧЕТ АВТОМОБИЛЯ**

#### **2.1. Общие положения**

Задачей тягового расчета является определение конструктивных параметров автомобиля, обеспечивающих ему заданные тягово-скоростные свойства.

При тяговом расчете автомобиля обычно имеют дело с тремя видами параметров: задаваемыми, выбираемыми и расчетными.

Параметры задаваемые техническими условиями:

а) тип автомобиля и условия его эксплуатации;

6) грузоподъемность или пассажировместимость;

в) максимальная скорость движения по шоссе;

г) максимальное дорожное сопротивление, преодолеваемое автомобилем на низшей передаче.

Выбираемые параметры:

а) полный вес автомобиля и распределение его по осям;

б) тип двигателя и трансмиссии;

в) частота вращения коленчатого вала при максимальной мощности двигателя;

г) механический КПД трансмиссии;

д) радиусы колес;

 $\overline{\phantom{a}}$ 

е) коэффициент обтекаемости и площадь лобового сопротивления автомобиля.

Величины этих параметров выбираются на основании экспериментов и статистических данных по существующим моделям автомобилей, аналогичным рассчитываемому с учетом опыта эксплуатации и тенденций развития автомобильной техники.

Расчетные параметры:

а) внешняя скоростная характеристика двигателя;

б) передаточные числа трансмиссии.

Тяговый расчет автомобиля ведут в следующем порядке: определяют полный вес автомобиля и распределение его по осям, выбирают тип двигателя и трансмиссии, рассчитывают внешнюю скоростную характеристику двигателя, определяют передаточные числа главной передачи, коробки передач*\** .

#### **2.2. Определение полного веса автомобиля и подбор шин**

Полный вес автомобиля можно определить по формуле:

$$
G_{a} = G_{0} + G_{r} + (g_{1} + g_{2})n_{\pi}, \qquad (1)
$$

где *n*<sup>п</sup> <sup>−</sup> число мест в автомобиле, включая место водителя; *g*<sup>1</sup> <sup>−</sup> вес одного человека, принимаемый равным 750 H;  $g_2$  – вес багажа, равный 100 H на

В пособии приведена методика тягового расчета для автомобилей, имеющих двигатель внутреннего сгорания (бензиновый или дизель) и механическую трансмиссию

человека; *G*<sub>0</sub> – вес автомобиля в снаряженном состоянии, H; *G*<sub>г</sub> – номинальная грузоподъемность автомобиля, Н.

При распределении веса по осям необходимо, прежде всего, руководствоваться требованиями ГОСТа по предельно допустимым осевым нагрузкам автомобилей.

Распределение веса по осям зависит от типа автомобиля и его компоновки. У легковых автомобилей нагрузка по осям распределяется примерно поровну. У грузовых автомобилей типа 4×2 на заднюю ось приходится 70…75 % нагрузки  $(G_2 = 0, 7...0, 75 G_a)$ , поэтому на задней оси обычно устанавливают четыре колеса и размеры шин подбирают согласно заводским данным, по допустимой весовой нагрузке на одно заднее колесо.

Статический радиус колеса при расчете считается равным радиусу качения. Радиус колеса можно выбирать или по прототипу, или по размерам шин с использованием эмпирических формул. Современная тенденция в изменении размеров автомобильных шин заключается в уменьшении их диаметра и увеличении ширины.

На основании анализа преимуществ и недостатков двигателей внутреннего сгорания (бензиновых и дизелей) необходимо обосновать целесообразность применения на рассчитываемом автомобиле данного типа двигателя. При этом необходимо учитывать, что бензиновые двигатели легче дизелей, но удельный эффективный расход топлива у последних меньше на 30…40 %. Обычно легковые автомобили и грузовые автомобили малой грузоподъемности имеют бензиновые двигатели, однако в настоящее время прослеживается тенденция к дизелизации всего автомобильного парка.

#### **2.3. Определение внешней скоростной характеристики двигателя**

Первоначально определяется мощность  $N_v$ , необходимая, для преодоления сопротивления движению при максимальной скорости автомобиля  $V_{\text{max}}$ . Для этого можно воспользоваться уравнением мощностного баланса при условии, что максимальная скорость задана на горизонтальной дороге и ускорение равно нулю:

$$
N_{\nu} = (G_{\rm a} f V_{\rm max} / 1000 + kF V_{\rm max}^{3} / 1000) / \eta.
$$
 (2)

Коэффициент сопротивления качению зависит от скорости движения автомобиля. Эту зависимость можно определить по эмпирической формуле:

$$
f = f_0 \left( 1 + V^2 / 20\,000 \right),\tag{3}
$$

где <sup>0</sup>*f* <sup>−</sup> коэффициент сопротивления качению при движении со скоростью меньше 15…20 м/с, для шоссе с асфальтобетонным покрытием принимают  $f_0 = 0.02$ .

КПД трансмиссии принимают постоянным для всех передач. Для легковых автомобилей  $\eta = 0.9...0.92$ , для грузовых  $\eta = 0.8...0.9$ .

Лобовая площадь и коэффициент обтекаемости составляют для легковых автомобилей:  $F = 1, 6...2, 6 \text{ m}^2$ ,  $k = 0, 2...0, 4 \text{ H} \cdot \text{c}^2/\text{m}^4$ , для грузовых и автобусов:  $F = 3...6$   $\text{m}^2$ ,  $k = 0,5...0,9$   $\text{H} \cdot \text{c}^2/\text{m}^4$ .

Зная мощность автомобиля при максимальной скорости движения, можно найти максимальную мощность двигателя по аппроксимирующим выражениям, например по уравнению, предложенному С.Р. Лейдерманом:

$$
N_{\text{max}} = N_v / (a\lambda + b\lambda^2 - c\lambda^3),\tag{4}
$$

где *a*, *b*, *c* <sup>−</sup> эмпирические коэффициенты (табл. 1); λ – отношение частоты вращения коленчатого вала двигателя при максимальной скорости *n*<sub>1</sub> к частоте при максимальной мощности  $n<sub>N</sub>$ .

Для современных двигателей принимают следующие значения  $\lambda$ :

- бензиновых двигателей без ограничителей оборотов λ **=**1,1…1,3;
- для бензиновых двигателей с ограничителями оборотов  $\lambda = 0.8...0.9$ ;

– для дизелей  $\lambda = 1.0$ .

Таблица 1

Коэффициенты к построению кривой мощности по методу С.Р. Лейдермана

| Коэффициент | Значение для двигателей |              |              |               |  |  |  |
|-------------|-------------------------|--------------|--------------|---------------|--|--|--|
|             |                         | дизель       |              |               |  |  |  |
|             | бензиновый              | прямоструйнй | предкамерный | вихрекамерный |  |  |  |
| и           |                         | ∪.J          |              | V,0           |  |  |  |
|             |                         |              |              |               |  |  |  |
|             |                         |              |              |               |  |  |  |

Текущие значения эффективной мощности двигателя, установленного на автомобиле N<sub>e</sub>, в зависимости от частоты вращения коленчатого вала n<sub>e</sub> можно найти, зная частоту вращения коленчатого вала  $n<sub>N</sub>$  и задаваясь отношением  $n_e / n_N$ .

$$
N_e = N_{\text{max}} \left( a (n_e / n_N) + b (n_e / n_N)^2 - c (n_e / n_N)^3 \right). \tag{5}
$$

Для современных двигателей принимают следующие значения  $n_{\text{M}}$ :

– бензиновые двигатели легковых автомобилей 400…700 1/с;

– бензиновые двигатели грузовых автомобилей 300…450 1/с;

– дизели грузовых автомобилей  $200...320$  1/c.

Текущие значения крутящего момента двигателя определяются из выражения:

$$
M_e = 1000(N_e/n_e). \t\t(6)
$$

Минимально допустимая частота вращения коленчатого вала автомобильных двигателей 50…80 1/c.

Полученные данные заносятся в табл. 2 и на основе их строится внешняя скоростная характеристика двигателя установленного на автомобиль. Пример внешней скоростной характеристики приведен на рис. 1.

#### Таблина 2

| Параметры<br>двигателя | Частота вращения коленчатого вала двигателя $n_e$ |   |   |   |   |   |   |   |   |   |
|------------------------|---------------------------------------------------|---|---|---|---|---|---|---|---|---|
|                        | .                                                 | . | . | . | . | . | . | . | . | . |
| мощность               |                                                   |   |   |   |   |   |   |   |   |   |
| крутящий<br>момент     |                                                   |   |   |   |   |   |   |   |   |   |

Параметры внешней скоростной характеристики двигателя

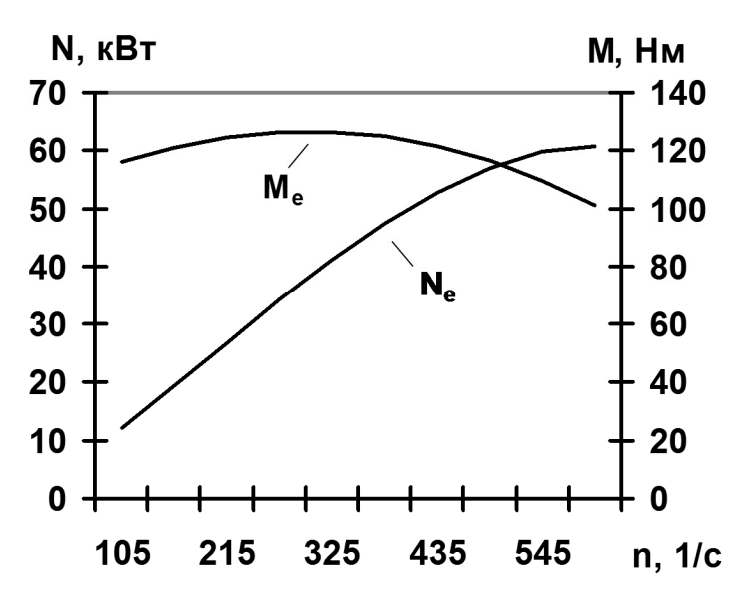

Рис. 1. Внешняя скоростная характеристика

При сравнении полученной внешней скоростной характеристики с заводскими данными двигателей прототипов следует иметь в виду, что при стендовых испытаниях согласно требованиям ГОСТ 14846-81 на двигатель не устанавливают глушитель, генератор и другие потребители мощности. Поэтому величины  $M_e$  и  $N_e$ , указываемые в заводских характеристиках, превышают значения этих параметров для двигателей, установленных на автомобиле.

#### 2.4. Определение передаточного числа главной передачи

Передаточное число главной передачи  $u_0$  определяется, исходя из максимальной скорости автомобиля  $V_{\text{max}}$ :

$$
u_0 = r_k n_{\text{max}} / (u_k V_{\text{max}}), \qquad (7)
$$

где  $r_k$  – радиус качения колеса, м;  $u_k$  – передаточное число коробки передач.

Если высшей является прямая передача, то  $u_k = 1$ , если же высшей будет ускоряющая передача, то в формулу подставляется соответствующее значение передаточного числа для этой передачи. Полученное значение  $u_0$  необходимо сопоставить с аналогичными величинами автомобилей прототипов и уточнить

путем исследования баланса мощности c учетом условий эксплуатации автомобиля и конструктивных особенностей главной передачи. При этом необходимо помнить, что увеличение *u*<sub>0</sub> наряду с увеличением приемистости и тяговых свойств автомобиля, необходимых при эксплуатации в городах и на пересеченной местности, сопровождается увеличением расхода топлива и интенсивности износа деталей двигателя, т.к. количество оборотов коленчатого вала, приходящееся на единицу пути, увеличивается.

#### **2.5. Определение передаточных чисел коробки передач**

Используя уравнение силового баланса автомобиля, и пренебрегая силой сопротивления воздуха, можно определить передаточное число первой передачи из условия преодоления максимального сопротивления дороги:

$$
u_1 = G_a \psi_{\text{max}} r_k / (M_{\text{max}} u_0 \eta), \tag{8}
$$

где  $\psi_{\text{max}}$  – коэффициент максимального сопротивления дороги ( $\psi_{\text{max}}$ =0,27...0,35), причем большие значения относятся к грузовым автомобилям); *M* max − максимальный крутящий момент двигателя; η − коэффициент полезного действия трансмиссии.

Полученное передаточное число необходимо проверить по условию сцепления ведущих колес с дорогой (на отсутствие буксования), согласно которому

$$
P_{m \max} \le P_{\varphi} \tag{9}
$$

или

$$
M_{\max} u_1 u_0 \eta / r_k \le G_\varphi \varphi, \qquad (10)
$$

где *Pm* max <sup>−</sup> максимальная тяговая сила на ведущих колесах автомобиля;  $G_{\varphi}$  − сцепной вес автомобиля;  $P_{\varphi}$  − сила сцепления ведущих колес автомобиля с дорогой, Н;  $\varphi$  – коэффициент сцепления.

Сцепной вес автомобиля подсчитывается по формуле:

$$
G_{\varphi} = G_2 m_2, \tag{11}
$$

где *m*<sup>2</sup> <sup>−</sup> коэффициент динамического перераспределения веса автомобиля на заднюю ось при тяговом режиме ( $m_2 = 1, 1, \ldots, 1, 3$ ).

Изменяя значения коэффициента сцепления  $\varphi$  (табл. 3), необходимо определить при каких дорожных условиях возможно буксование ведущих колес для рассчитываемого передаточного числа *u*1.

Если при проверке окажется, что возможно буксование (особенно при  $\varphi = 0.5...0.8$ ), то следует изменить схему автомобиля для увеличения сцепного веса. В частности, такое увеличение может потребовать изменения размеров шин. В этом случае тяговый расчет проводится заново.

Таблица 3

| Дорожные условия           | Коэффициент сцепления $\varphi$ |  |  |  |
|----------------------------|---------------------------------|--|--|--|
| Асфальто-или цементобетон: |                                 |  |  |  |
| сухой<br>0,60,8            |                                 |  |  |  |
| влажный<br>0,30,5          |                                 |  |  |  |
| покрытый снегом<br>0,20,4  |                                 |  |  |  |
| обледенелый<br>0, 10, 3    |                                 |  |  |  |
| Грунтовая дорога:          |                                 |  |  |  |
| 0, 50, 6<br>сухая          |                                 |  |  |  |
| 0,20,4<br>влажная          |                                 |  |  |  |

Значение коэффициентов сцепления  $\varphi$  для различных дорожных условий

Число передач в коробке зависит от типа автомобиля, мощности двигателя и предполагаемых условий эксплуатации. Чем больше передач в коробке, тем больше средняя мощность, используемая при разгоне, т.е. увеличивается средняя скорость движения автомобиля и улучшается его приемистость. Однако увеличение числа передач затрудняет управление автомобилем, увеличивает время переключения при разгоне и усложняет конструкцию коробки передач.

Современные легковые автомобили обычно имеют 5 или 6 передач, грузовые малой и средней грузоподъемности -4...5, тяжелые автомобили, особенно тягачи - 5...10 и более. От выбора промежуточных передаточных чисел коробки передач зависят как тяговые, так и экономические свойства автомобилей.

Существует несколько методик выбора передаточных чисел: по наилучшей топливной экономичности, наибольшей средней скорости и т.д. Одним из простейших, является выбор передаточных чисел коробки передач из условия наиболее полного использования мощности двигателя при разгоне автомобиля на передачах в определенном диапазоне оборотов коленчатого вала. В этом случае, передаточные числа изменяются по закону геометрической прогрессии, и при их определении рекомендуется использовать выражение:

$$
u_m = {}^{n-1} \sqrt{u_1^{n-m}} \,, \tag{12}
$$

где  $m$  – порядковый номер рассчитываемой передачи;  $n$  – число ступеней коробки передач, не считая ускоряющую передачу.

Передаточные числа ускоряющих передач выбираются в пределах 0,7...0,85 из условия обеспечения хорошей топливной экономичности и минимального износа деталей двигателя и корректируются по мощностному балансу автомобиля.

Полученные передаточные числа коробки передач необходимо скорректировать в зависимости от условий эксплуатации автомобиля. Обычно при работе в хороших дорожных условиях значения  $u_m$  ближайших к высшей передаче уменьшают на 10...15 %. Кроме того, передаточные числа могут изменяться в зависимости от кинематического расчета и конструктивных особенностей коробки перемены передач.

#### *Вопросы для самоконтроля*

1. Почему характеристика двигателя, представленная на рис. 1 называется внешней? Какие еще бывают характеристики двигателя?

2. Дать определение коэффициентов приспосабливаемости двигателя по моменту и частоте вращения? Как связан диапазон устойчивой работы двигателя с этими коэффициентами?

3. Чему должен быть равен коэффициента приспосабливаемости по моменту «идеального» двигателя для вашего автомобиля? Какова при этом должна быть форма графика крутящего момента?

4. Как зависят эксплуатационные свойства автомобиля от величины передаточного отношения главной передачи?

5. Какие существуют методики выбора передаточных чисел коробки перемены передач? Какая методика и почему использована Вами в курсовой работе

## **3. ОПРЕДЕЛЕНИЕ ТЯГОВО-СКОРОСТНЫХ СВОЙСТВ АВТОМОБИЛЯ**

#### **3.1. Общие положения**

По тягово-скоростным качествам автомобиля судят о его динамичности. В настоящее время общеприняты характеристики предельных тягово-скоростных качеств автомобиля, определяемые по внешней скоростной характеристике двигателя. Такими характеристиками является тяговая и мощностная диаграммы, динамическая характеристика автомобиля. По этим характеристикам легко определяются предельные показатели тягово-скоростных свойств автомобиля:

- абсолютная и удельная величина сила тяги;

- скорость движения при заданном сопротивлении дороги;
- ускорения;
- максимальное суммарное сопротивление, преодолеваемое автомобилем;
- максимальная скорость движения;

- подъемы, преодолеваемые автомобилем на различных передачах.

#### **3.2. Тяговая диаграмма движения автомобиля**

Тяговая диаграмма движения автомобиля является графическим решением уравнения движения автомобиля методом силового (тягового) баланса:

$$
P_m = P_{\psi} + P_{\psi} + P_j,\tag{13}
$$

где *Рт* <sup>−</sup> тяговая сила на ведущих колесах автомобиля, Н; *P*<sup>ψ</sup> <sup>−</sup> сила сопротивления дороги, Н;  $P_w$  − сила сопротивления воздуху, Н;  $P_j$  – сила инерции автомобиля, Н.

В случае установившегося движения  $(P_j = 0)$  тяговая сила на ведущих колесах на каждой передаче находится по формуле:

$$
P_{\rm T} = M_e u_{\rm Tp} \eta / r_k, \qquad (14)
$$

где  $u_{\text{tn}} = u_0 u_k$  – передаточное число трансмиссии автомобиля.

Величина крутящего момента  $M_e$  находится по внешней скоростной характеристике двигателя для тех частот вращения коленчатого вала  $n_e$ , которые соответствуют рассматриваемым скоростям движения автомобиля.

Скорость движения автомобиля определяется по формуле:

$$
V = n_e r_k / u_{\text{rp}}.
$$
 (15)

Сила сопротивления дороги:

$$
P_{\psi} = G_{\rm a} \psi, \tag{16}
$$

где ψ <sup>−</sup> коэффициент сопротивления дороги, ψ = *f* + *i* ; *f* <sup>−</sup> коэффициент сопротивления качению; *i* <sup>−</sup> величина уклона дороги.

Сила сопротивления воздуха:

$$
P_w = kFV^2,\tag{17}
$$

где *k* <sup>−</sup> коэффициент обтекаемости автомобиля; *F* <sup>−</sup> лобовая площадь автомобиля, м 2 ; *V* <sup>−</sup> скорость движения автомобиля, м/с.

Данные расчетов заносятся в табл. 4. Используя эти данные, в координатах  $P_{\text{t}}$ , *V* строится тяговая диаграмма движения автомобиля. Пример графика тяговой диаграммы (тягового баланса) автомобиля приведен на рис. 2.

Таблица 4

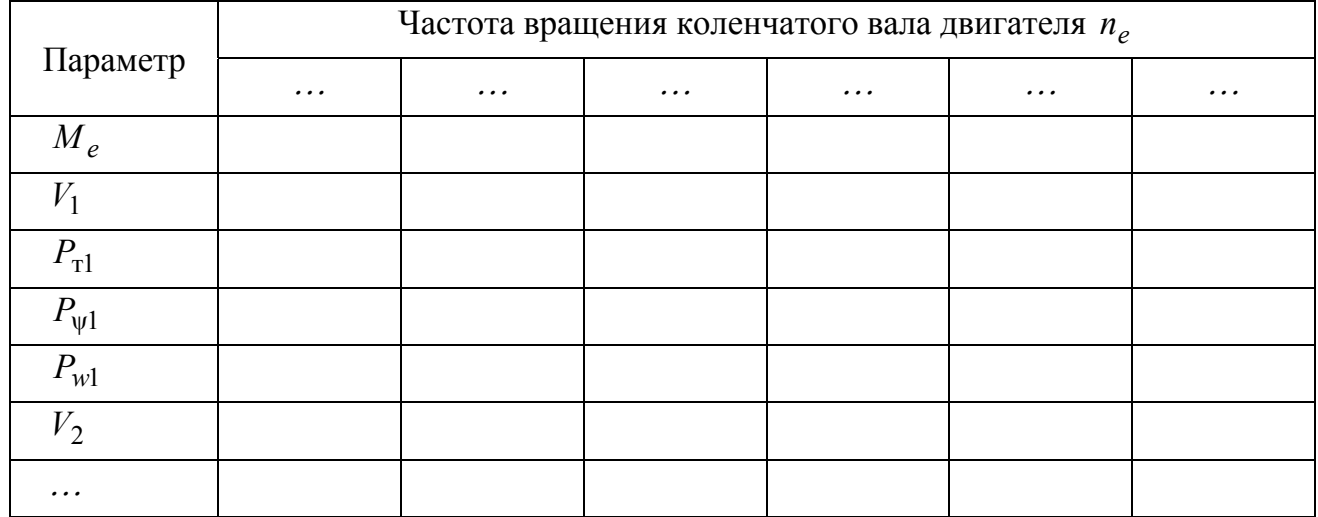

Тяговый баланс автомобиля

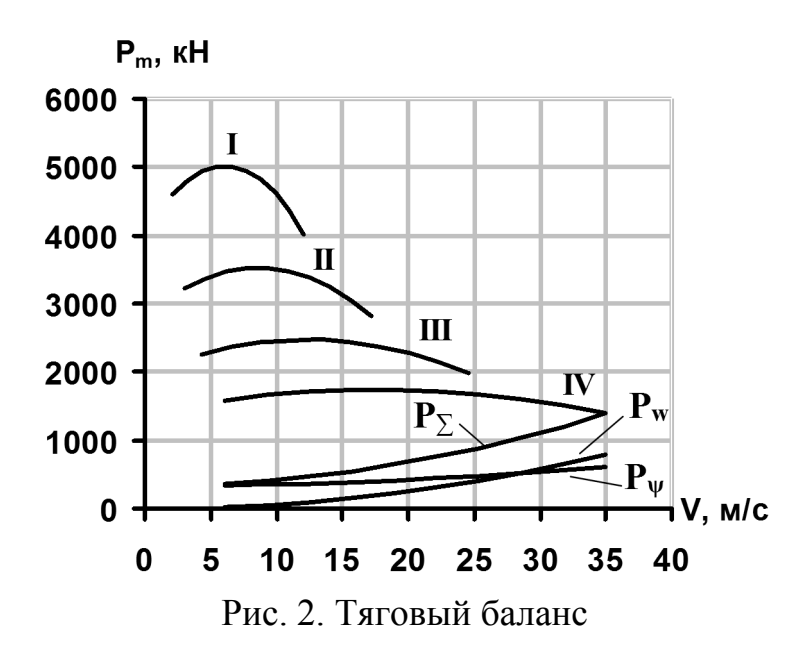

Используя полученный график, определяют показатели динамичности автомобиля при равномерном движении.

## 3.3. Динамическая характеристика автомобиля

Обобщающим показателем, позволяющим не только оценить тяговые качества данного автомобиля, но и сравнивать автомобили различных конструкций, является динамический фактор, представляющий собой удельную остаточную силу тяги:

$$
D = (P_{\rm T} - P_{\rm w})/G_{\rm a} \,. \tag{18}
$$

Графическое изображение зависимости динамического фактора от скорости движения при различных передачах в коробке и полной нагрузке на автомобиль называется динамической характеристикой автомобиля. Значения скорости движения автомобиля на передачах и соответствующие им значения сил  $P_r$  и  $P_w$  можно взять из табл. 4. Результаты расчета динамического фактора заносят $c$ я в табл $5$ 

Таблица 5

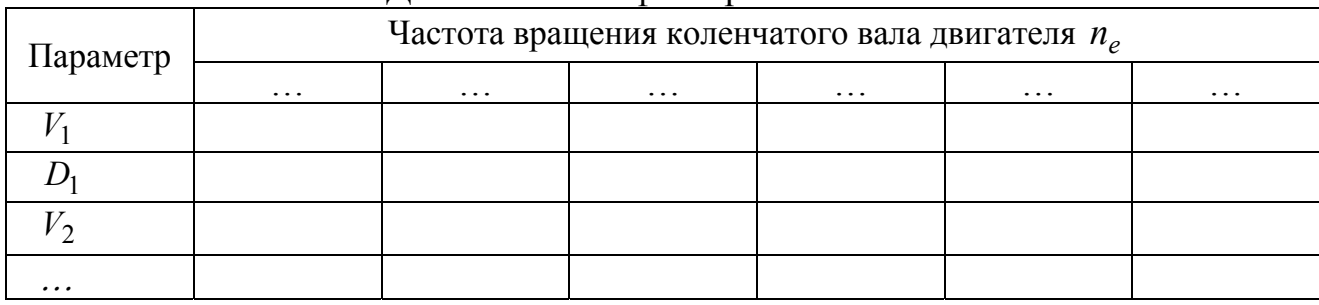

Линамический фактор автомобиля

Пример графика динамического фактора автомобиля приведен на рис. 3. Чтобы определить по динамической характеристике возможность движения автомобиля без буксования ведущих колес, рассчитывается динамический фактор по сцеплению:

$$
D_{\varphi} = (G_2 m_2 \varphi - P_w) / G_a. \tag{19}
$$

Необходимо подсчитать  $D_{\varphi}$  при двух значениях коэффициента сцепления  $\varphi = 0.2$  и  $\varphi = 0.4$ , определив для каждой скорости максимальный динамический фактор, который может быть реализован для заданных условий движения. По полученным данным в координатах *D*,*V* строится график динамической характеристики автомобиля, на котором пунктирными линиями наносятся кривые динамического фактора по сцеплению.

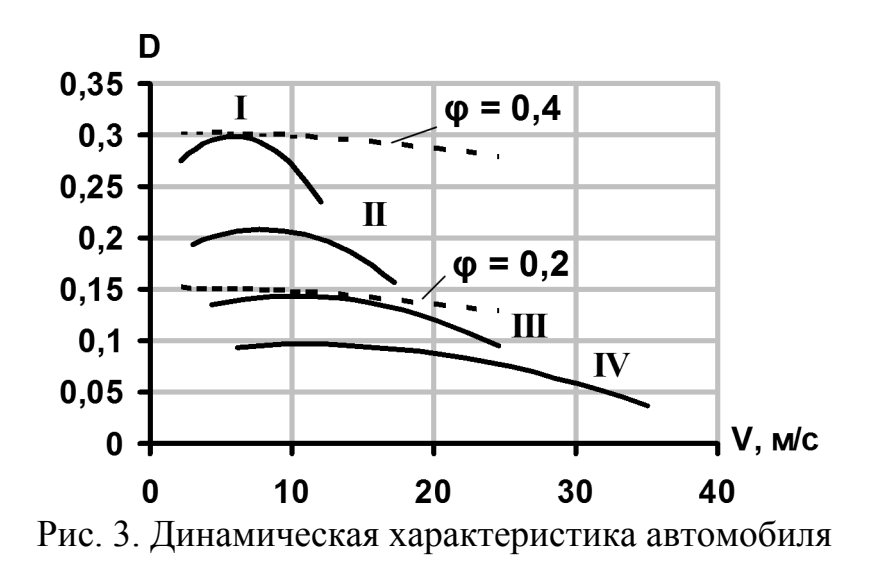

На основании динамической характеристики по сцеплению необходимо сделать заключение о возможности движения автомобиля в данных дорожных условиях, исходя из условия безостановочного движения автомобиля

$$
\psi \le D \le D_{\varphi}.\tag{20}
$$

#### **3.4. Динамический паспорт автомобиля**

Для комплексного решения практических задач по определению тяговоскоростных качеств автомобиля в конкретных условиях его эксплуатации служит динамический паспорт автомобиля.

Динамический паспорт представляет собой динамическую характеристику автомобиля с номограммой нагрузок и графиком контроля буксования. Пример графика динамического паспорта автомобиля приведен на рис. 4 в приложении. Наряду с показателями тягово-скоростных качеств автомобиля при переменной нагрузке он позволяет находить и минимальный коэффициент сцепления, при котором эти показатели могут быть реализованы.

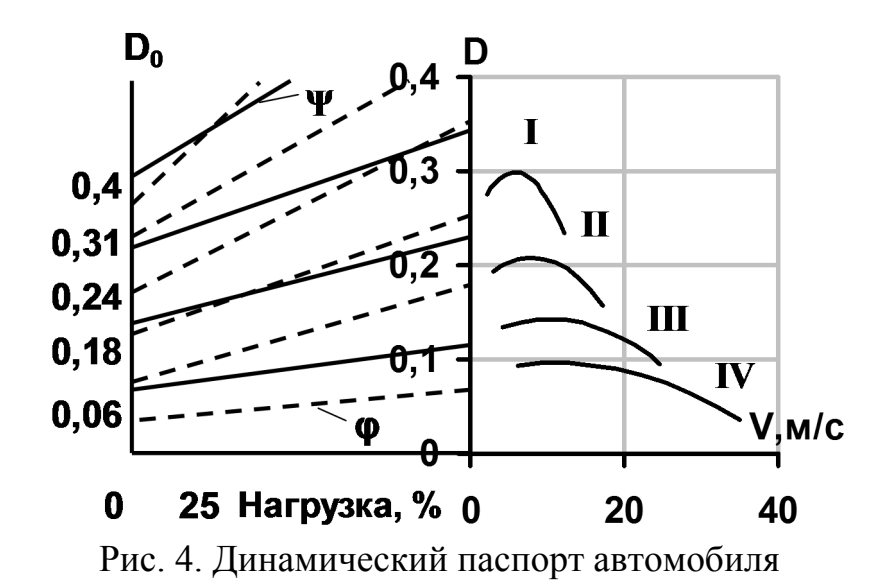

Вначале строится номограмма нагрузок. По оси абсцисс влево от начала координат, вновь построенной динамической характеристики, соответствующей 100 % нагрузки, откладывают уменьшающийся до нуля процент нагрузки автомобиля. В этой точке оси абсцисс, где нагрузка равна 0 %, проводят вторую ось ординат, на которой откладывают значения динамического фактора ненагруженного автомобиля  $D_0 = DG_a / G_0$  с тем же шагом (например, 0,1), что и на оси D. Масштаб  $a_0$ , в котором откладываются значения  $D_0$ , определяют в зависимости от масштаба *a*, принятого для *D* по выражению  $a_0 = aD_0/D$ .

Равные значения величин  $D_0$  и  $D$  соединяют прямыми линиями. Каждая из этих линий представляет собой совокупность равных значений динамического фактора для всех возможных нагрузок автомобиля. Каждая из этих линий в случае установившегося движения автомобиля соответствует своему определенному значению коэффициента суммарного сопротивления дороги, поскольку в этом случае  $D = \psi$ .

Номограмму нагрузок дополняют графиком контроля буксования. Для этого, на осях ОD<sub>0</sub> и ОD в принятых масштабах и с определенным шагом (например, 0,1) откладывают, соответственно, значения динамических факторов по сцеплению для ненагруженного  $D_{\varphi 0} = G_{\varphi} \varphi / G_0$  и полностью груженого автомобиля  $D_{\varphi} = G_{\varphi} \varphi / G_0$ . При этом считают, что поскольку буксование происходит на малых скоростях, то  $D_{\varphi}$ пропорционален нагрузке на автомобиль. Равные значения величин  $D_{\varphi}$ и  $D_{\varphi 0}$  соединяют пунктирными прямыми линиями. Над каждой сплошной и пунктирной линией записывают соответствующие им значения  $\varphi$  и  $\psi$ .

Пользуясь динамическим паспортом автомобиля, можно легко установить, например, будет ли двигаться автомобиль в заданных дорожных условиях и при заданной нагрузке. Для этого через точку с заданной нагрузкой проводят вертикаль и, если точка пересечения вертикали с заданным дорожным сопротивлением окажется выше точки пересечения с заданным фактором по сцеплению, то будет иметь место буксование ведущих колес. В противном случае буксования не будет и можно определить все тягово-скоростные качества автомобиля.

#### **3.5. Мощностная диаграмма движения автомобиля**

Для анализа динамических свойств автомобиля наряду с уравнением силового баланса можно воспользоваться уравнением его мощностного баланса:

$$
N_{\rm T} = N_e \eta = N_{\psi} + N_w + N_j, \qquad (20)
$$

где *N*<sub>т</sub> − тяговая мощность, подведенная к ведущим колесам, кВт; *N<sub>e</sub>* − эффективная мощность двигателя, кВт;  $N_{\psi}$  – мощность сопротивления дороги, кВт; *Nw* <sup>−</sup> мощность сопротивления воздуху, кВт; *N <sup>j</sup>* <sup>−</sup> мощность, расходуемая на разгон автомобиля, кВт.

$$
N_{\psi} = P_{\psi} V / 1000 ;
$$
  
\n
$$
N_{\psi} = P_{\psi} V / 1000 ;
$$
  
\n
$$
N_{j} = P_{j} V / 1000 .
$$

Мощностная диаграмма движения автомобиля является графиком решения уравнения мощностного баланса. Для построения мощностной диаграммы целесообразно воспользоваться данными табл. 4.

Составляющая мощностного баланса *N <sup>j</sup>* находится для каждой передачи по уравнению:

$$
N_j = N_e \eta - (N_\psi + N_w). \tag{21}
$$

Результаты расчета заносятся в табл. 6. По данным табл. 6 в координатах  $N, V$  строятся кривые  $N_e$  и  $N_\tau$  на каждой передаче. В нижней части графика строится зависимость  $N_w = f(V)$ , вверх от которой откладываются значения мощности *Nw* . Пример графика мощностного баланса приведен на рис. 5.

Таблица 6

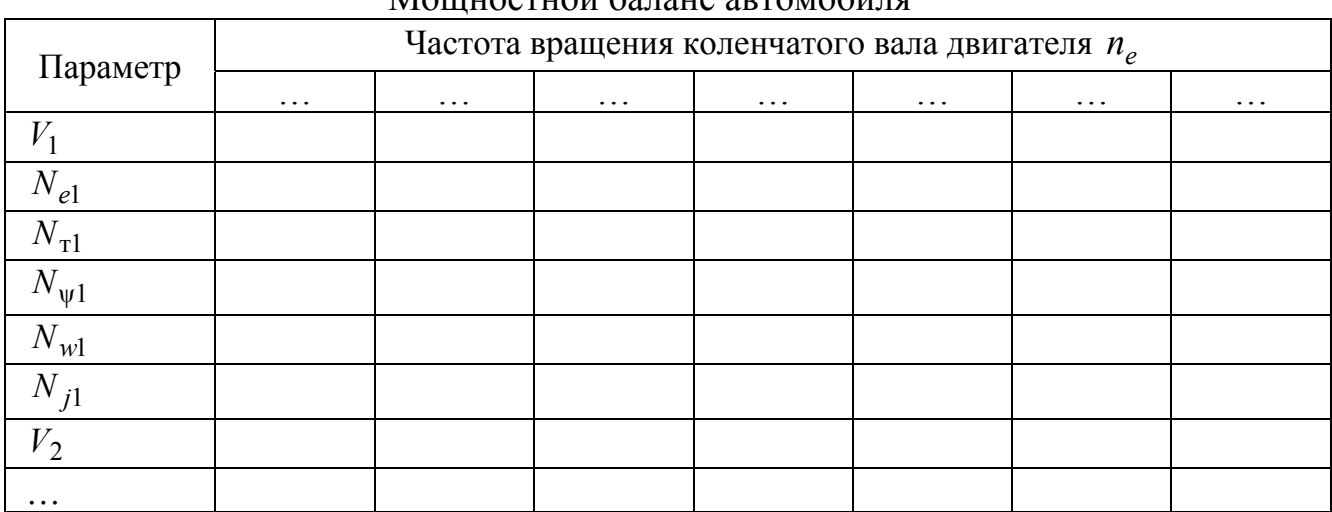

Мощностной баланс автомобиля

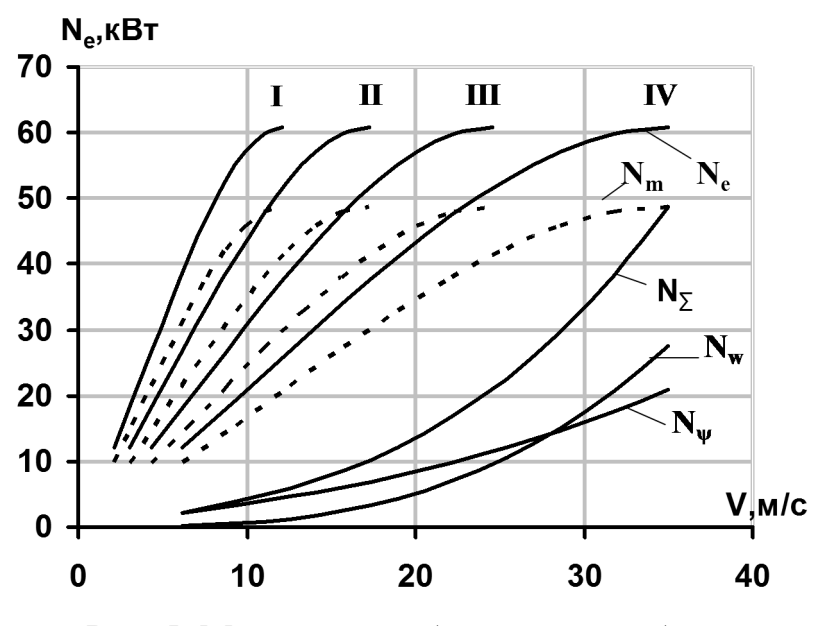

Рис. 5. Мощностной баланс автомобиля

График запасов мощности  $N_j = f(V)$  строится отдельно с сохранением ранее принятых масштабов. Пример графика запасов мощности автомобиля приведен на рис. 6.

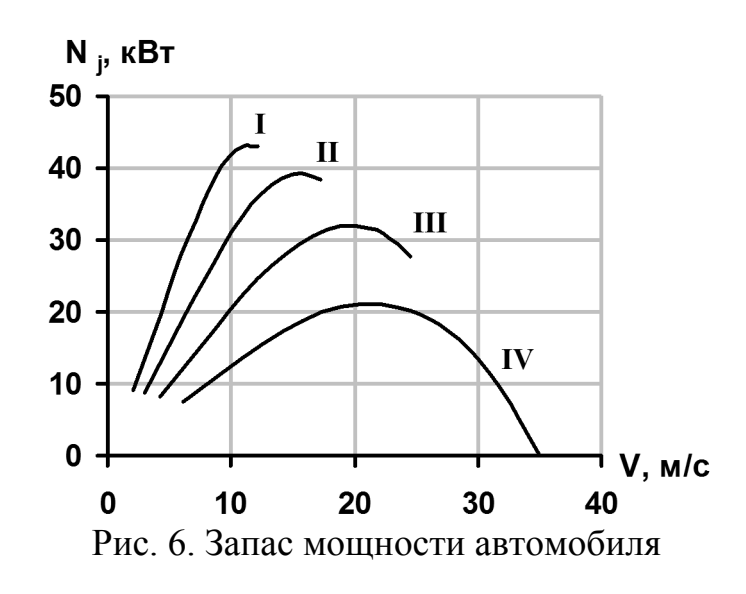

**3.6. Ускорение при разгоне автомобиля**

Для оценки динамики разгона автомобиля наиболее часто используют зависимость ускорения от скорости движения автомобиля по передачам, а также значения пути и времени разгона в интервале скоростей.

График ускорения автомобиля *j* строится на основании имеющейся динамической характеристики автомобиля по уравнению:

$$
j = (D - \psi)g / \delta_p. \tag{22}
$$

Ускорение при разгоне рассчитывается для случая движения автомобиля по горизонтальной дороге с малым сопротивлением движению при условии максимального использования мощности и отсутствия буксования.

Коэффициент учета вращающихся масс автомобиля  $\delta_{\rm n}$ , позволяющий учесть дополнительные сопротивления разгону, связанные с раскруткой вращающихся деталей, подсчитывается по формуле:

$$
\delta_{p} = 1 + \sigma_{1} u_{k}^{2} + \sigma_{2};
$$
\n
$$
\sigma_{1} = gJ_{m} u_{0}^{2} \eta / (G_{a} r_{k}^{2}); \quad \sigma_{2} = g \sum J_{k} / (G_{a} r_{k}^{2});
$$
\n
$$
\sum J_{k} = J_{k1} + J_{k2};
$$
\n
$$
J_{k1} = z_{1} J_{k}; \quad J_{k2} = 1, 1 z_{2} J_{k},
$$
\n(23)

где  $J_m$  – момент инерции вращающихся деталей двигателя,  $\mathrm{H}{\cdot}$ м $\cdot$ с<sup>2</sup>;  $z_1$  – количество ведомых колес;  $z_2$  – количество ведущих колес;  $J_k$  – момент инерции колеса, Н $\cdot$ м $\cdot$ с $^2$ 

Значения моментов инерции двигателя и колес приведены в табл. 7. Результаты расчета ускорений на каждой передаче и величин обратных ускорению 1*/j,* необходимых для графического определения времени и пути разгона автомобиля, заносятся в табл. 8.

Таблица. 7

## Моменты инерции вращающихся частей двигателя и колеса,

радиусы качения колеса

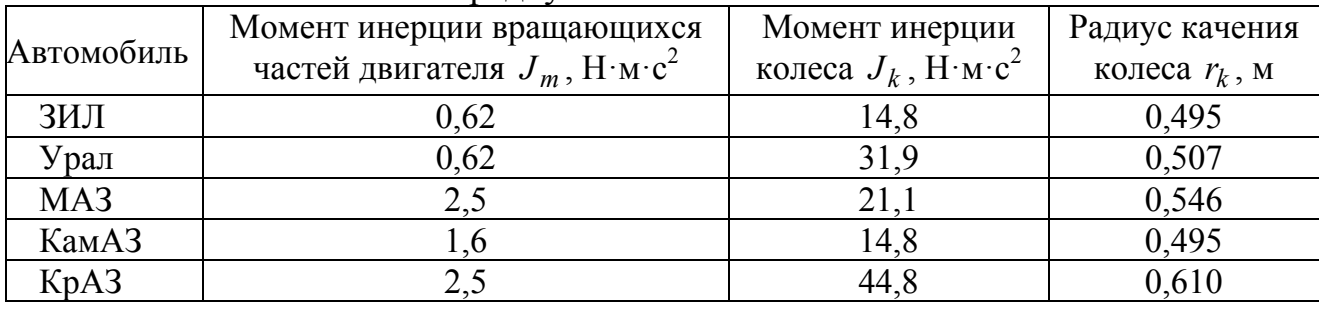

Таблица 8

Ускорения при разгоне автомобиля

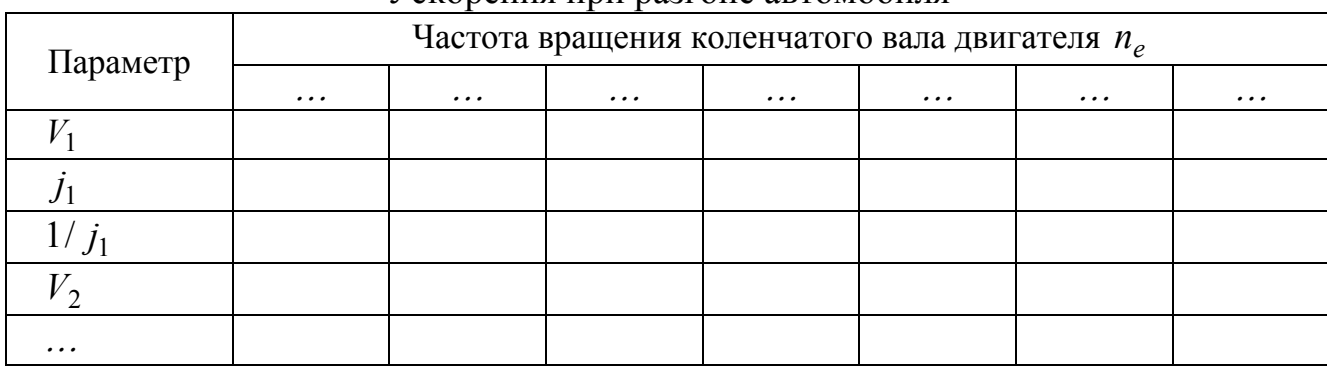

По данным табл. 8 строят графики ускорений (рис. 7) и величин обратных ускорению (рис. 8) на каждой передаче.

## **3.7. Определение времени разгона автомобиля**

Ввиду отсутствия аналитической связи между ускорением и скоростью автомобиля время и путь разгона обычно определяют графоаналитическим способом.

Время разгона *t* подсчитывается по уравнению:

$$
t = \int_{V_1}^{V_2} 1 / j dV, \tag{24}
$$

где *V*<sub>1</sub> и *V*<sub>2</sub> − начальная и конечная скорости разгона.

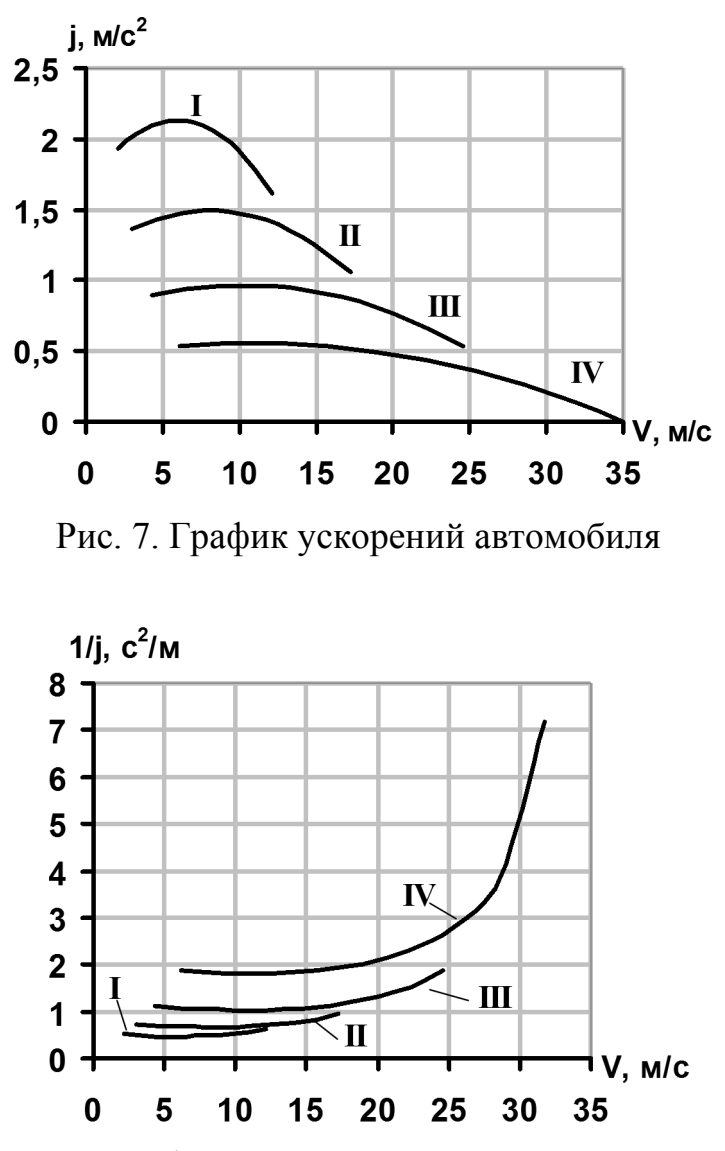

Рис. 8. График величин, обратных ускорению

Правая часть уравнения представляет собой площадь под кривой 1 / *j* в пределах скоростей  $V_1...V_2$  (см. рис. 8). Для построения зависимости времени разгона от скорости вся площадь под кривой 1 / *j* вертикальными линиями разбивается на участки. Ширина каждого участка определяет величину интервала скоростей (обычно 1…2 м/с), в котором будет рассчитываться время разгона. Зависимость времени разгона от скорости строится по результатам подсчета или измерения площадей отдельных участков под кривой 1/ *j* и их суммирования.

Масштаб по оси абсцисс: 1 мм соответствует *X* м/с. Масштаб по оси ординат: 1 мм соответствует *Y* с 2 /м. Следовательно масштабный коэффициент для нахождения времени разгона определится из выражения  $m_t = XY$ .

Результата расчета времени разгона заносятся в табл. 9.

По данным табл. 9 строится график зависимости времени разгона от скорости движения автомобиля (рис. 9).

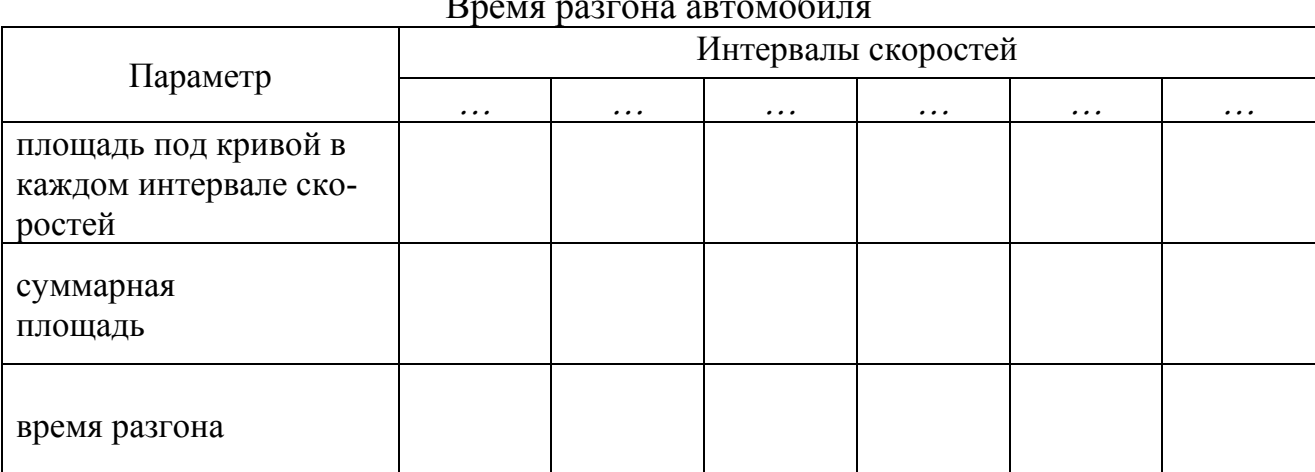

Время разгона автомобиля

Таблица 9

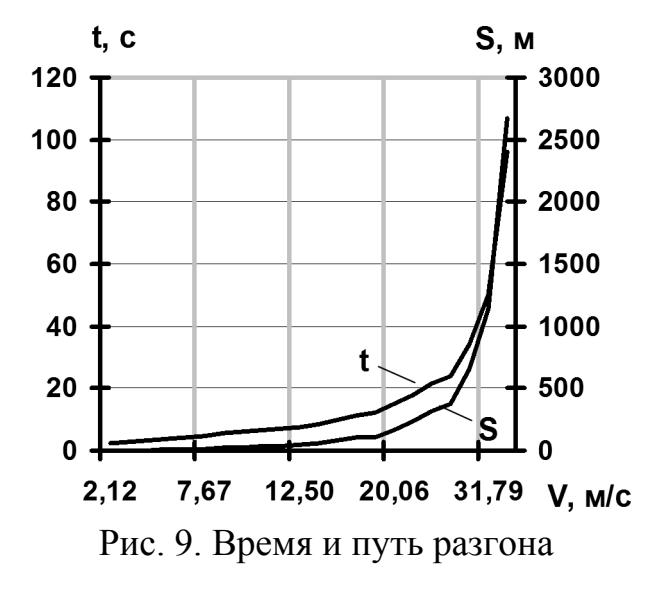

Необходимо отметить, что в расчете не учтено время на переключение передач, которое определяется условиями движения и квалификацией водителя и не превышает обычно при наличии синхронизаторов 1...2 с.

Минимальное общее время разгона получится только в случае, если переключение передач будет произведено при скоростях, соответствующих пересечению кривых ускорений, а при отсутствии пересечения - на наибольших скоростях развиваемых автомобилем на передачах.

#### 3.8. Определение пути разгона автомобиля

Путь разгона подсчитывается по уравнению

$$
S = \int_{t_1}^{t_2} V dt,
$$
\n(25)

где  $t_1$  и  $t_2$  -время начала и окончания разгона.

Правая часть этого уравнения соответствует площади между кривой зависимости времени от скорости разгона и осью ординат в пределах времени  $t_1...t_2$ . Таким образом, если на графике зависимости времени от скорости двумя горизонтальными прямыми выделить на вертикальной оси интервал времени, то произведение величины этого интервала на среднюю скорость движения за это время, т.е. площадь, ограниченная двумя горизонтальными прямыми, вертикальной осью и кривой времени, определит в соответствующем масштабе путь разгона автомобиля.

Измеряя последовательно участки площади, заключенные между соседними горизонтальными прямыми, и суммируя их, можно построить зависимость пути разгона от скорости.

Масштаб по оси абсцисс: 1 мм соответствует X м/с. Масштаб по оси ординат: 1 мм соответствует *Y* с. Масштабный коэффициент для определения пути разгона  $m<sub>S</sub> = XY$ .

Результаты расчета времени разгона заносятся в табл. 10.

Таблица 10

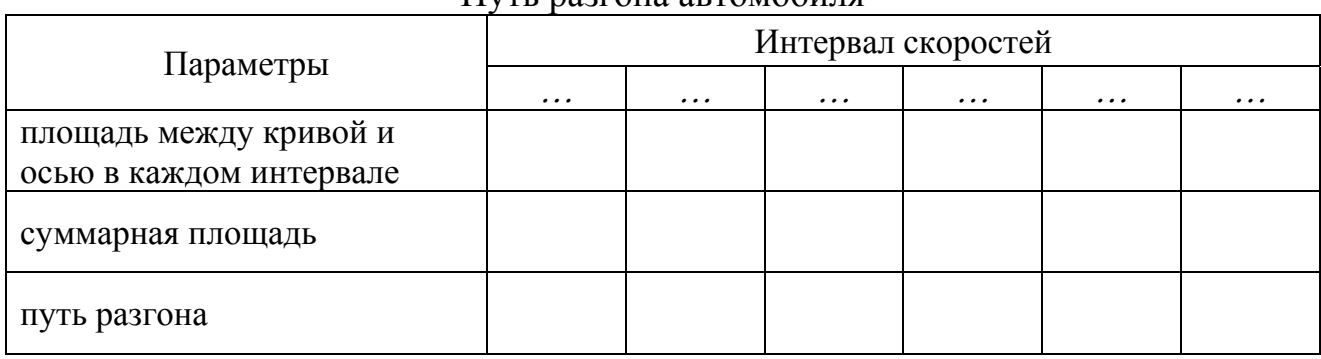

Путь разгона автомобиля

По данным табл. 10 на график зависимости  $t = f(V)$  наносится график зависимости пути разгона от скорости движения автомобиля. Пример графика приведен на рис. 9.

В этом случае, так же, как и при построении кривой времени разгона, не учтен процесс переключения передач и опущен период движения при буксовании сцепления. Моменты переключения передач, выбранные для получения наименьшего времени разгона, обеспечивают также и наименьший путь разгона автомобиля.

#### *Вопросы для самоконтроля*

1. По динамической характеристике определить возможность движения автомобиля по дорогам с различными коэффициентами сопротивления и сцепления. Определить при включении какой передачи автомобиль будет двигаться, буксовать или остановится (заглохнет)?

2. По динамическому паспорту определить возможность движения автомобиля при различной нагрузке по дорогам с разными коэффициентами сопротивления и сцепления.

3. По графику мощностного баланса определить возможность движения автомобиля с прицепом заданной массы при различных скоростях движения.

4. По графику мощностного баланса определить максимальный подъем преодолеваемый автомобилем на заданной скорости.

5. По графику ускорений определить когда (при какой скорости) надо переключать передачи, чтобы получить минимальное время разгона?

## **4. ПОКАЗАТЕЛИ ТОПЛИВНОЙ ЭКОНОМИЧНОСТИ АВТОМОБИЛЯ**

Автомобили потребляют много топлива, стоимость которого составляет 10– 15 % всех затрат на автомобильные перевозки. Расход топлива зависит от конструкции автомобилей и их технического состояния, а также от дорожных и климатических условий, квалификации водителя и организации транспортного процесса.

Наиболее полно экономические качества автомобиля оцениваются топливно-экономической характеристикой, представляющей собой график зависимости путевого расхода топлива от скорости движения автомобиля.

При выполнении курсовой работы путевой расход топлива  $q_n$  можно определить из уравнения расхода топлива для установившегося движения:

$$
q_n = g_e \left( N_{\psi} + N_{\psi} \right) / (V \rho_m \eta), \tag{26}
$$

где ρ*<sup>m</sup>* <sup>−</sup> плотность топлива, кг/л.

Удельный эффективный расход топлива *ge* зависит от частоты вращения коленчатого вала  $n_e$  и степени использования мощности двигателя  $M$ , равной отношению мощности, необходимой для равномерного движения автомобиля,

к мощности, которую развивает двигатель на ведущих колесах при той же скорости и полной подаче топлива:

$$
H = (N_{\psi} + N_{w})/(N_{e}\eta). \tag{27}
$$

Отсутствие аналитической связи между  $g_e$  и другими членами уравнения расхода топлива исключает возможность его точного решения, поэтому  $q_n$  определяют с помощью графо-аналитических методов или, используя эмпирические формулы.

В случае отсутствия эмпирических данных, характеризующих зависимость  $g_e = f(n_e, M)$ , для определения расхода топлива можно использовать метод И.С. Шлиппе. При этом удельный эффективный расход топлива представляется в виде функции нескольких параметров:

$$
g_e = g_N K_H K_{\text{06}} \tag{28}
$$

где  $K_H$  – коэффициент, учитывающий изменение  $g_e$  в зависимости от степени использования мощности  $M$ ;  $K_{\alpha 6}$  - коэффициент, учитывающий изменение  $g_e$ в зависимости от частоты вращения коленчатого вала двигателя  $n_{\circ}$ ;  $g_N$  – удельный эффективный расход топлива при  $N_{\text{max}}$ .

Примерные значения коэффициентов, полученные обработкой опытных данных, приведены на рис. 10.

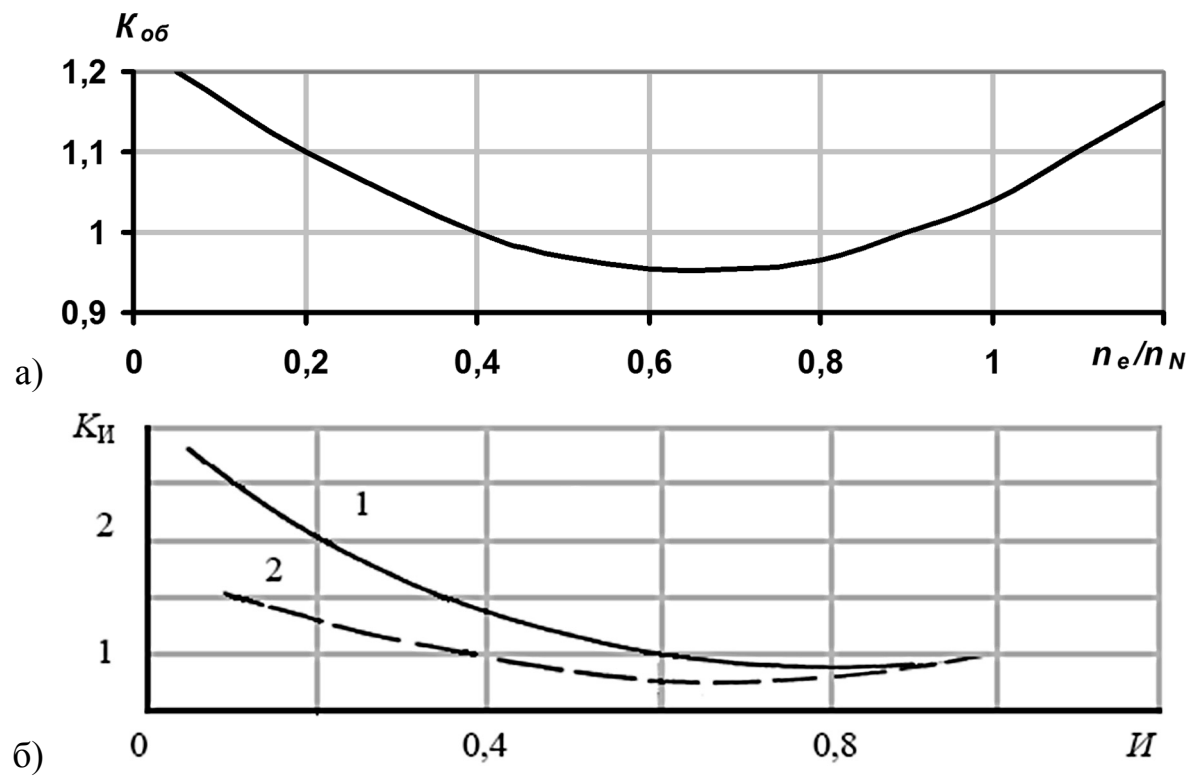

Рис. 10. Параметры топливной экономичности: а) изменение коэффициента  $K_{\alpha 6}$  для бензиновых двигателей и дизелей; б) изменение коэффициента  $K_H$  (1 – для бензиновых двигателей, 2 – для дизелей)

Для определения расхода топлива при заданной скорости движения автомобиля необходимо найти отношение  $n_e/n_N$  и по графику приведенному на рис. 10 а определить значение  $K_{.66}$ . После вычисления величины  $N_w$  и  $N_w$ , подсчитывается степень использования мощности *И* , после чего по графику приведенному на рис. 10 б определяется значение  $K_M$ . Зная  $K_{\text{05}}$  и  $K_M$ , можно определить *ge* , а затем по уравнению расхода топлива – путевой расход *qn* . Вычисления необходимо произвести для дороги с асфальтированным покрытием и для грунтовой дороги. Данные расчета заносятся в табл. 11.

Таблица 11

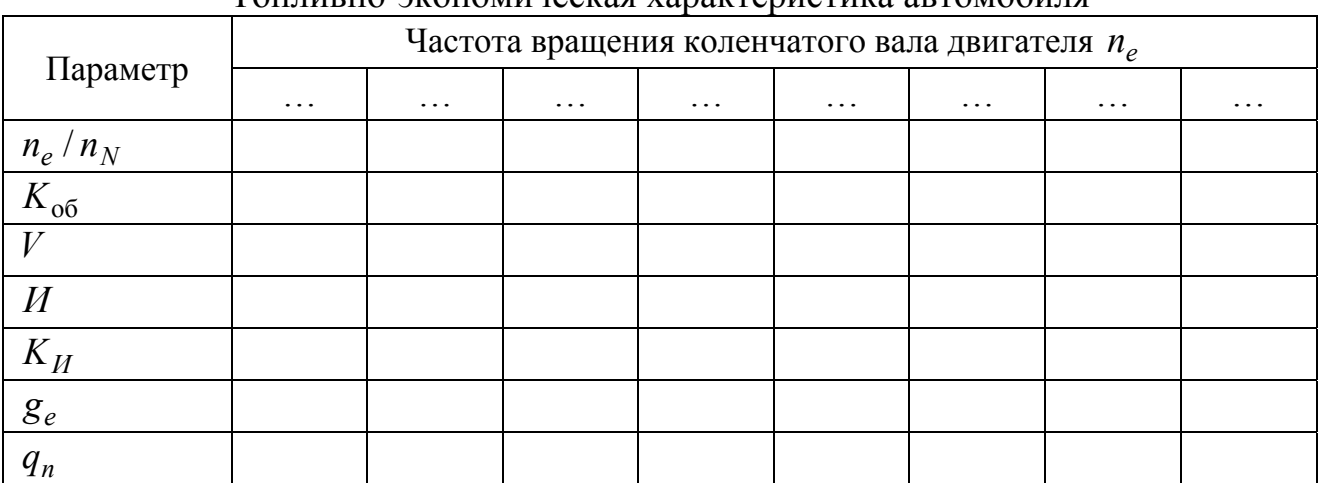

Топливно-экономическая характеристика автомобиля

По данным табл. 11 строится топливно-экономическая характеристика автомобиля (рис. 11). На основании этой характеристики необходимо сделать выводы о топливной экономичности рассчитываемого автомобиля по сравнению с автомобилем – прототипом, а также оценить влияние типа двигателя, конструктивных и эксплуатационных факторов на расход топлива.

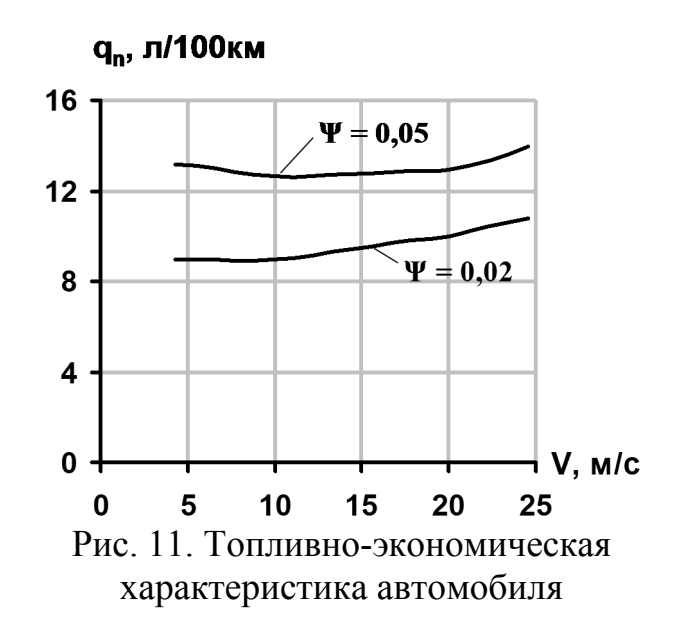

При этом необходимо иметь в виду, что автомобили с дизелями, удельный эффективный расход топлива которых  $g_e$ =0,220...0,270 кг/кВт⋅ч, часто оказываются экономичнее автомобилей с бензиновыми двигателями (  $g_e$  =0,3…0,34 кг/кВт⋅ч), несмотря на меньший вес последних.

#### *Вопросы для самоконтроля*

1. Как изменится тяговая динамика и топливная экономичность автомобиля с увеличенными диаметрами ведущих колес?

2. Можно ли снизить расход топлива у автомобиля, уменьшив передаточное число главной передачи?

3. Какие конструктивные факторы оказывают наибольшее влияние на топливную экономичность автомобиля?

4. Какие эксплуатационные факторы оказывают наибольшее влияние на топливную экономичность автомобиля?

5. Какой двигатель (бензиновый или дизель) расходует больше топлива на холостом ходу?

## **5. ОПРЕДЕЛЕНИЕ ДИНАМИЧЕСКИХ СВОЙСТВ АВТОМОБИЛЯ ПРИ ТОРМОЖЕНИИ**

Тяговые и тормозные свойства автомобиля тесно связаны между собой. Чем выше средняя скорость движения, тем лучше должны быть тормозные свойства. Особый интерес представляют максимальные тормозные свойства автомобиля, позволяющие оценить его потенциальные тормозные возможности в эксплуатации.

На эффективность торможения, кроме действий водителя влияют конструкция и техническое состояние автомобиля, тип и состояние дороги, атмосферные условия и т.п. Действие этих факторов наиболее полно учитывается следующими основными показателями тормозных свойств автомобиля: максимальным замедлением при торможении  $j_{\text{top}}$ , тормозным путем  $S_{\text{top}}$ . Эти показатели можно получить, решая уравнение движения автомобиля при торможении с отключением двигателя от трансмиссии:

$$
P_{\text{rop}} + P_{\psi} - P_j = 0;
$$
\n
$$
P_{\text{rop}} = G\varphi;
$$
\n
$$
P_j = (G/g)j_{\text{rop}}
$$
\n(29)

где *P*тор – суммарная тормозная сила на колесах, Н; *G* <sup>−</sup> вес автомобиля с нагрузкой, отличающейся от номинальной, Н.

Если принять, что, сопротивление движению по сравнению с тормозными силами мало, то максимальное замедление можно найти из выражения:

$$
j_{\rm top} = g\varphi \,.
$$
 (30)

Время торможения до остановки  $t_{\text{rop}}$  находится при интегрировании уравнения замедления автомобиля:

$$
t_{\rm top} = V_{\rm H} / g\varphi, \tag{31}
$$

где *V*<sup>н</sup> <sup>−</sup> скорость автомобиля в момент начала торможения.

Путь торможения до остановки S<sub>тор</sub> можно найти при интегрировании уравнения времени торможения

$$
S_{\text{top}} = V_{\text{H}}^2 / 2g\varphi. \tag{32}
$$

В курсовой работе необходимо определить основные показатели тормозных свойств автомобиля и оценить эффективность его торможения на сухой и влажной дороге с асфальтобетонным покрытием.

Данные расчета заносятся в табл. 12.

Таблица 12

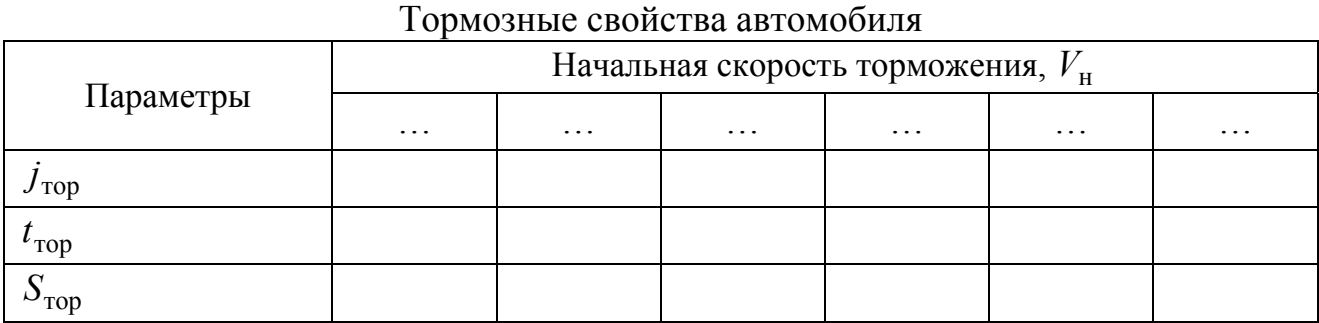

По данным табл. 12 строится график зависимости величин  $j_{\text{rop}}$ ,  $t_{\text{rop}}$ ,  $S_{\text{rop}}$  от скорости автомобиля. Пример графика приведен на рис. 12.

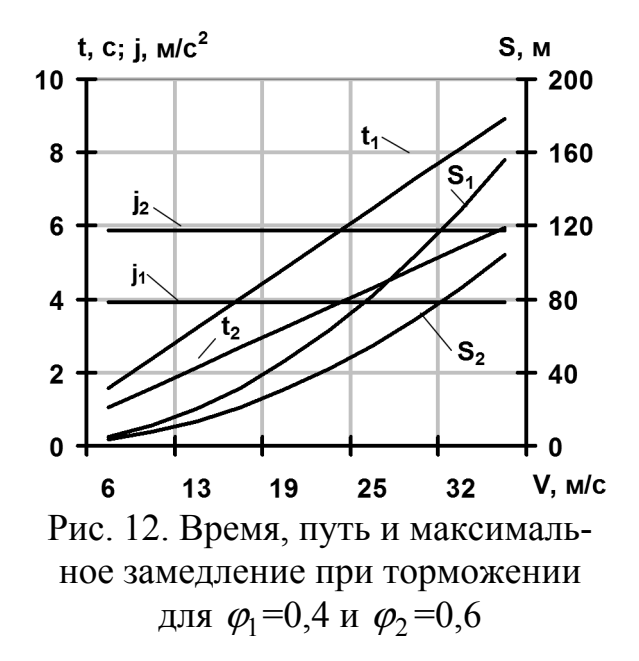

25

## *Вопросы для самоконтроля*

1. Определить тормозной путь автомобиля при торможении на мокром асфальтовом покрытии дороги.

2. Определить нарушил ли водитель Правила дорожного движения в городе, если тормозной путь автомобиля на сухом асфальтовом покрытии дороги составил 50 м.

3. Водитель совершил в городе ДТП на спуске с уклоном 10 %. Покрытие асфальтобетонное сухое, тормозной путь 40 м. Нарушил ли он Правила дорожного движения?

4. Опреднлить максимальное замедление автомобиля при торможении на подъеме с уклоном 10 %. Покрытие асфальтобетонное мокрое.

5. Определить тормозной путь автомобиля на дороге со снежным накатом. Скорость автомобиля 60 км/ч.

## **ОСНОВНЫЕ ОБОЗНАЧЕНИЯ**

*F* <sup>−</sup> лобовая площадь автомобиля, м;

*G*<sup>0</sup> <sup>−</sup> вес автомобиля в снаряженном состоянии, Н;

*G*<sup>a</sup> <sup>−</sup> полный вес автомобиля, Н;

*G* <sup>−</sup> вес автомобиля с нагрузкой, отличающейся от номинальной, Н;

*G*<sup>2</sup> <sup>−</sup> вес автомобиля, приходящийся на заднюю ось, Н;

 ${J}_m$  –момент инерции вращающихся деталей двигателя,  $\operatorname{H-wc}^2;$ 

 $J_k$  – момент инерции колес, Н⋅м⋅с<sup>2</sup>;

 $u_0$  − передаточное число главной передачи;

*uk* <sup>−</sup> передаточное число коробки передач;

 $r_k$  − радиус качения колеса, м;

*V* <sup>−</sup> скорость движения автомобиля, м/с;

*V*max <sup>−</sup> максимальная скорость автомобиля на высшей передаче, м/с;

*ne* <sup>−</sup> частота вращения коленчатого вала двигателя, 1/с;

 $n_N$  – частота вращения коленчатого вала двигателя при максимальной мощности, 1/с;

*n*max <sup>−</sup> максимальная частота вращения коленчатого вала двигателя, 1/с;

 $j$  – ускорение автомобиля, м/с<sup>2</sup>;

 $j_{\rm{rop}}$  – максимальное замедление автомобиля при торможении, м/с<sup>2</sup>;

 $g$  – ускорение свободного падения, м/с<sup>2</sup>;

*P*<sub>т</sub> − тяговая сила на ведущих колесах автомобиля, Н;

 $P$ <sub>∞</sub> − сила сцепления ведущих колеса автомобиля с дорогой, Н;

*Pf* <sup>−</sup> сила сопротивления качению, Н;

*Pi* <sup>−</sup> сила сопротивления подъему, Н;

*P<sub>w</sub>* − сила сопротивления воздуху, Н;

*P*<sub>Ψ</sub> − сила сопротивления дороги, Н;

*Pj* <sup>−</sup> сила инерции автомобиля, Н;

*M<sub>e</sub>* − крутящий момент двигателя, Н⋅м;

*Ne* <sup>−</sup> эффективная мощность двигателя, кВт;

*N*<sup>т</sup> <sup>−</sup> тяговая мощность, подведенная к ведущим колесам, кВт;

*N*<sup>ψ</sup> <sup>−</sup> мощность, затрачиваемая на преодоление сопротивления дороги, кВт;

*Nw* <sup>−</sup> мощность, затрачиваемая на преодоление сопротивления воздуха, кВт;

*N <sup>j</sup>* <sup>−</sup> мощность, расходуемая на разгон автомобиля, кВт;

*D* <sup>−</sup> динамический фактор автомобиля по условиям тяги;

- *D*<sup>ϕ</sup> <sup>−</sup> динамический фактор автомобиля по условиям сцепления;
- *ge* <sup>−</sup> удельный эффективный расход топлива, кг/кВт⋅ч;
- *qn* <sup>−</sup> путевой расход топлива, л/м;
- *S* <sup>−</sup> путь движения автомобиля, м;
- $S_{\text{top}}$  путь торможения автомобиля, м;
- *t* <sup>−</sup> время движения автомобиля, с;
- тор *t* <sup>−</sup> время торможения автомобиля, с;
- *f* <sup>−</sup> коэффициент сопротивления качению;
- *k* <sup>−</sup> коэффициент обтекаемости автомобиля;
- $\delta_p$  коэффициент учета вращающихся масс автомобиля при разгоне;
- η <sup>−</sup> коэффициент полезного действия трансмиссии;
- ψ <sup>−</sup> коэффициент сопротивления дороги.

## **БИБЛИОГРАФИЧЕСКИЙ СПИСОК**

1. Автомобили: Теория эксплуатационных свойств: учебник для вузов по направлению «Эксплуатация транспортно-технологических машин и комплексов» / [А.М. Иванов, А.Н. Нарбут, А.С. Паршин и др.]; под ред. А.М. Иванова. – М.: Издательский центр «Академия», 2014. – 170 с.

2. Тарасик, В.П. Теория автомобилей и двигателей [Текст]: учеб. пособие для вузов по специальностям «Техническая эксплуатация автомобилей», «Автосервис» / В.П. Тарасик, М.П. Бренч. – Минск; М.: Новое знание: Инфра-М,  $2013. - 448$  c.

3. Кравец, В.Н. Теория автомобиля: учебник / В.Н. Кравец, В.В. Селифонов. – Нижний Новгород: 2013.– 413 с.

4. Проскурин, А.И. Практикум по эксплуатационным свойствам автомобилей: учеб. пособие по направлению «Эксплуатация транспортнотехнологических машин и комплексов» / А.И. Проскурин, А.А. Карташов, Р.Н. Москвин. – М.: Издательский центр «Академия», 2014. – 235 с.

4. Селифонов, В.В. Теория автомобиля. Курс лекций: учеб. пособие по специальности «Автомобиле- и тракторостроение» / В.В. Селифонов; Моск. гос. техн. ун-т «МАМИ». – М.: Гринлайт, 2009. – 206 c.

5. Вахламов, В.К. Автомобили: Эксплуатационные свойства / В.К. Вахламов. – М.: ACADEMIA, 2010. – 237 с.

6. Вонг, Дж. Теория наземных транспортных средств / Дж. Вонг. − М.: Машиностроение, 1982. − 284 с.

7. Гришкевич, А.И. Автомобили: Теория / А.И. Гришкевич. − Минск: Выш. шк., 1986. − 208 с.

8. Краткий автомобильный справочник / сост. Б.В. Кисуленко, И.А. Венгеров, Ю.В. Дементьев и др. − М.: Авто-Плюс: Финпол, НИИАТ, 2005. − 670 с.

9. Литвинов, А.С. Автомобиль: Теория эксплуатационных свойств / А.С. Литвинов, Я.Е. Фаробин. − М.: Машиностроение, 1989. −240 с.

10. Токарев, А.А. Топливная экономичность и тягово-скоростные качества автомобиля / А.А. Токарев – М.: Машиностроение, 1982. – 224 с.

11. Фаробин, Я.Е. Оценка эксплуатационных свойств автопоезда для международных перевозок / Я.Е. Фаробин, В.С. Шупляков. – М.: Транспорт, 1983. – 200 с.

12. Федотов, А.И. Конструкция расчет и потребительские свойства автомобилей / А.И. Федотов. А.М. Зарщиков. – Иркутск: ИГТУ, 2007. – 334 с.

13. Галимзянов, Р.К. Теория автомобиля: учебное пособие. / Р.К. Галимзянов – Челябинск: Изд-во ЮУрГУ, 2007. – 220 с.

14. Автомобильный справочник: пер. с англ. / Конрад Рейф и др. – 3-е изд. – М.: ЗАО «КЖИ «За рулем», 2012. – 1280 с.

15. СТО ЮУрГУ 04–2008 Стандарт организации. Курсовое и дипломное проектирование. Общие требования к содержанию и оформлению / составители: Т.И. Парубочая, Н.В. Сырейщикова, В.И. Гузеев, Л.В. Винокурова. – Челябинск: Изд-во ЮУрГУ, 2008. – 56 с.

# **ПРИЛОЖЕНИЕ**

## Исходные данные для расчета

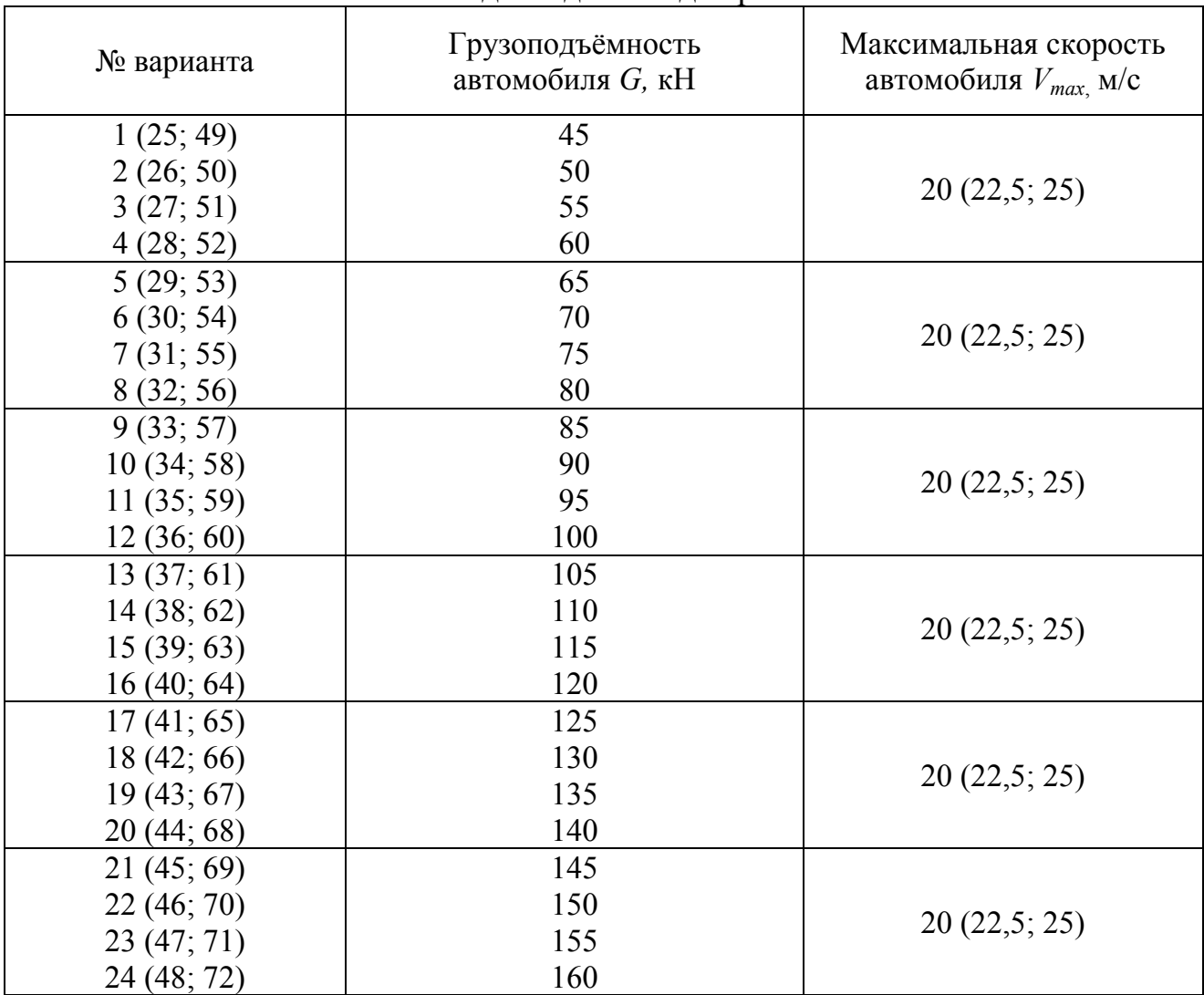

Примечание: максимальная скорость автомобиля для вариантов 25−48 составляет 22,5 м/с, для вариантов 49−72 максимальная скорость составляет 25 м/с.

# **ОГЛАВЛЕНИЕ**

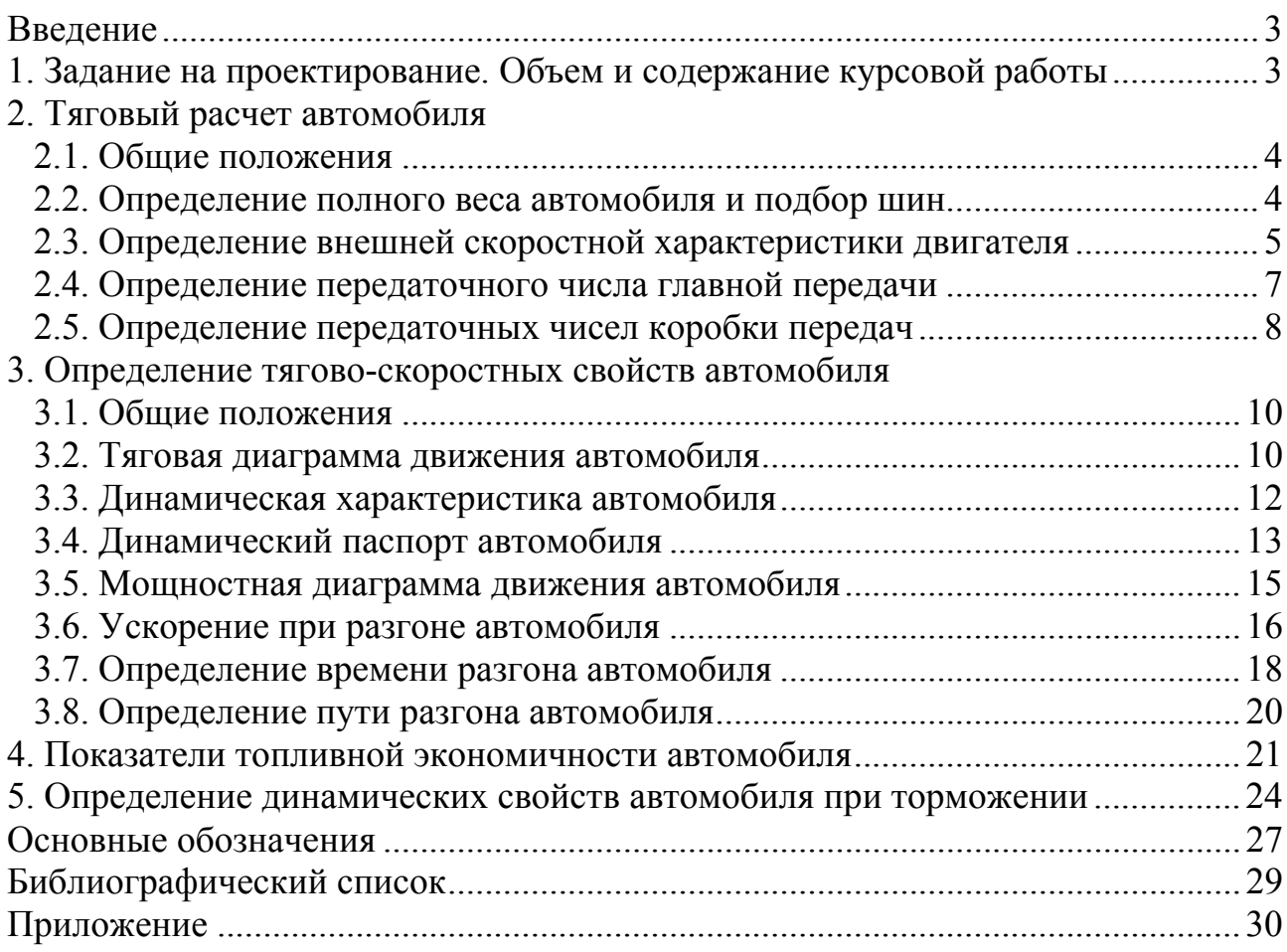

*Учебное издание*

## **Рождественский** Юрий Владимирович, **Рулевский** Александр Дмитриевич, **Дойкин** Алексей Алексеевич

## ЭКСПЛУАТАЦИОННЫЕ СВОЙСТВА ТРАНСПОРТНЫХ И ТРАНСПОРТНО-ТЕХНОЛОГИЧЕСКИХ МАШИН

Учебное пособие

Техн. редактор *А.В. Миних*

Издательский центр Южно-Уральского государственного университета

Подписано в печать 15.05.2017. Формат 60×84 1/16. Печать цифровая. Усл. печ. л. 1,86. Тираж 30 экз. Заказ 149/304.

Отпечатано в типографии Издательского центра ЮУрГУ. 454080, г. Челябинск, пр. им. В.И. Ленина, 76.